## **Recording in Progress**

This class is being recorded

Please turn off your video and/or video if you do not wish to be recorded

# **CMSC436: Programming Handheld Systems**

# **Permissions**

## **Today's Topics**

- Android permissions
- Defining and using permissions
- Component permissions and related APIs

#### **Permissions**

Permissions protects resources and data For instance, they limit access to: User information – e.g., Contacts Cost-sensitive API's – e.g., SMS/MMS System resources – e.g., Camera

#### **Permissions**

Permissions are represented as strings

Apps describe relevant permissions in AndroidManifest.xml, including

Permissions they use

Permissions required of components that want to interact with them

#### **Using Permissions**

Applications specify permissions they use through a <uses-permission> tag

These permissions must be granted before access is allowed

Apps must check at runtime that all required permissions have been granted

## **Using Permissions**

```
<manifest … >
```

```
…
<uses-permission android:name="android.permission.CAMERA"/>
<uses-permission android:name="android.permission.INTERNET"/>
<uses-permission 
       android:name="android.permission.ACCESS_FINE_LOCATION"/>
…
```
</manifest >

See: https://developer.android.com/training/permissions/index.html

## **MapLocationFromContacts**

Selects a contact from contacts database Displays a map centered on selected contact's address

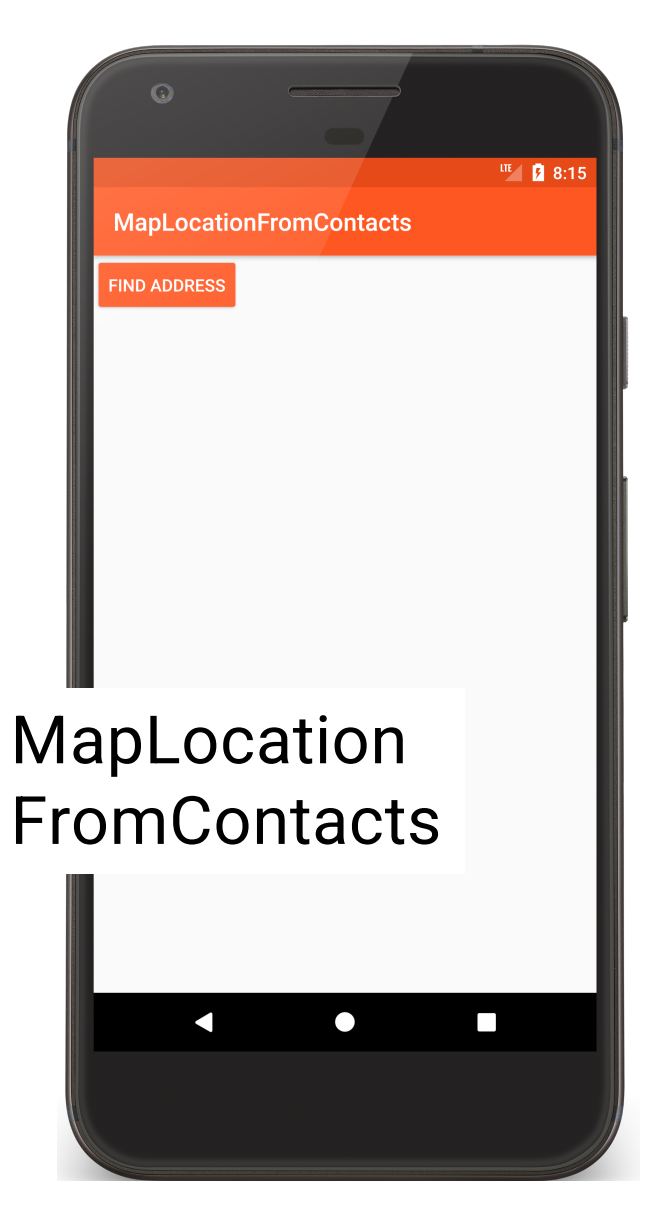

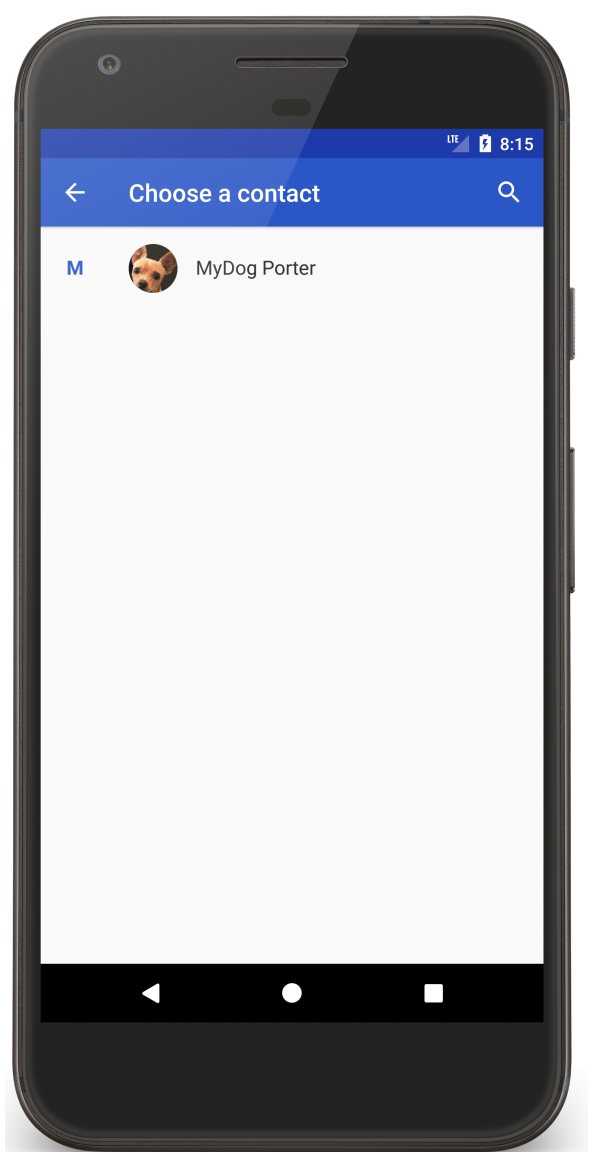

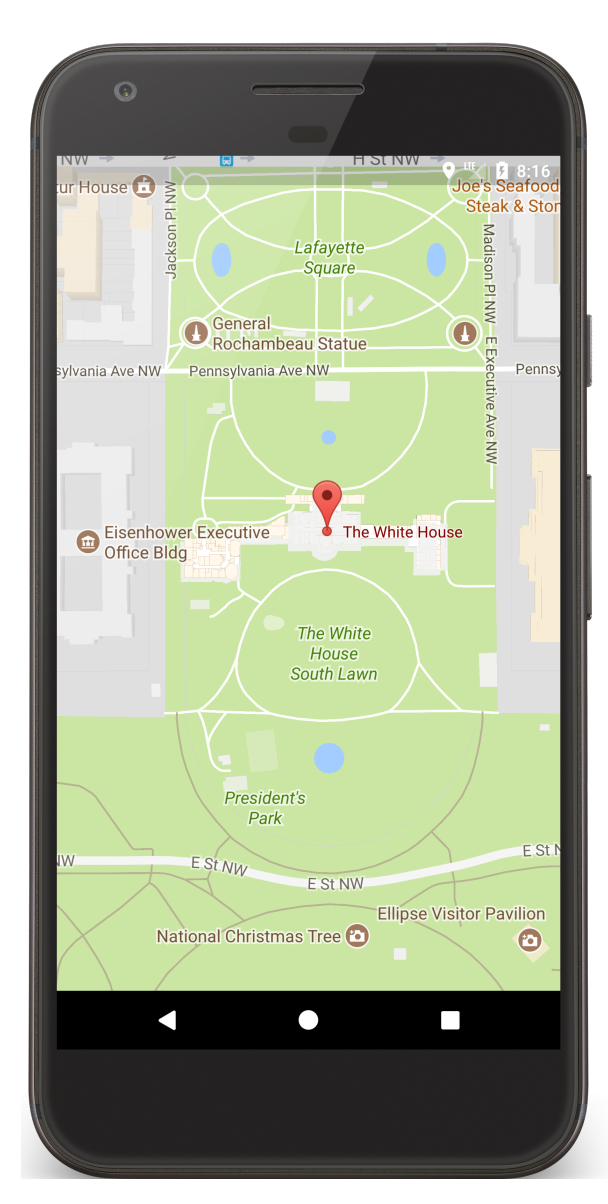

```
<manifest xmlns:android="http://schemas.android.com/apk/res/android"
 package="course.examples.maplocationfromcontacts"
 …" >
```
<**uses-permission android:name="android.permission.READ\_CONTACTS"** />

```
<application
 android:allowBackup="false"
 android:icon="@mipmap/ic_launcher"
 android:label="MapLocationFromContacts"
 android:theme="@style/MaterialTheme">
 <activity
   android:name="MapLocationFromContactsActivity"
   android:label="MapLocationFromContacts" >
    …
 </activity>
```
</**application**> </**manifest**>

#### MapLocationFromContactsActivity.kt

```
private fun getContact() {
    // Step 1: Ensure permissions
    if (!hasPermission && needsRuntimePermission()) {
        requestPermissions(arrayOf(READ_CONTACTS_PERM), 
                                   PERMISSIONS_PICK_CONTACT_REQUEST)
    } else {
        startContactsApp()
    }
}
private fun needsRuntimePermission(): Boolean {
 // Check the SDK version and whether the permission is already granted.
    return Build.VERSION.SDK_INT >= Build.VERSION_CODES.M && 
        checkSelfPermission(READ_CONTACTS_PERM) != 
                                            PackageManager.PERMISSION_GRANTED
}
```
#### MapLocationFromContactsActivity.kt

```
override fun onRequestPermissionsResult( requestCode: Int, 
             permissions: Array<String>,grantResults: IntArray){
 if (requestCode == PERMISSIONS_PICK_CONTACT_REQUEST) {
    if (grantResults[0] == PackageManager.PERMISSION_GRANTED) {
           // Permission is granted
           hasPermission = true
           startContactsApp()
        } else {
           Toast.makeText(this, "… access to your contact list",
                                       Toast.LENGTH_SHORT).show()
        }
    }
}
```
## **Defining Permissions**

Apps can also define and enforce their own permissions

## **Defining Permissions**

Suppose your application performs a potentially dangerous operation

You might not want to allow just any application to invoke yours

Android lets you define & enforce your own permissions

## PermissionExampleBoom

Simple Application that performs a (pretend) dangerous action

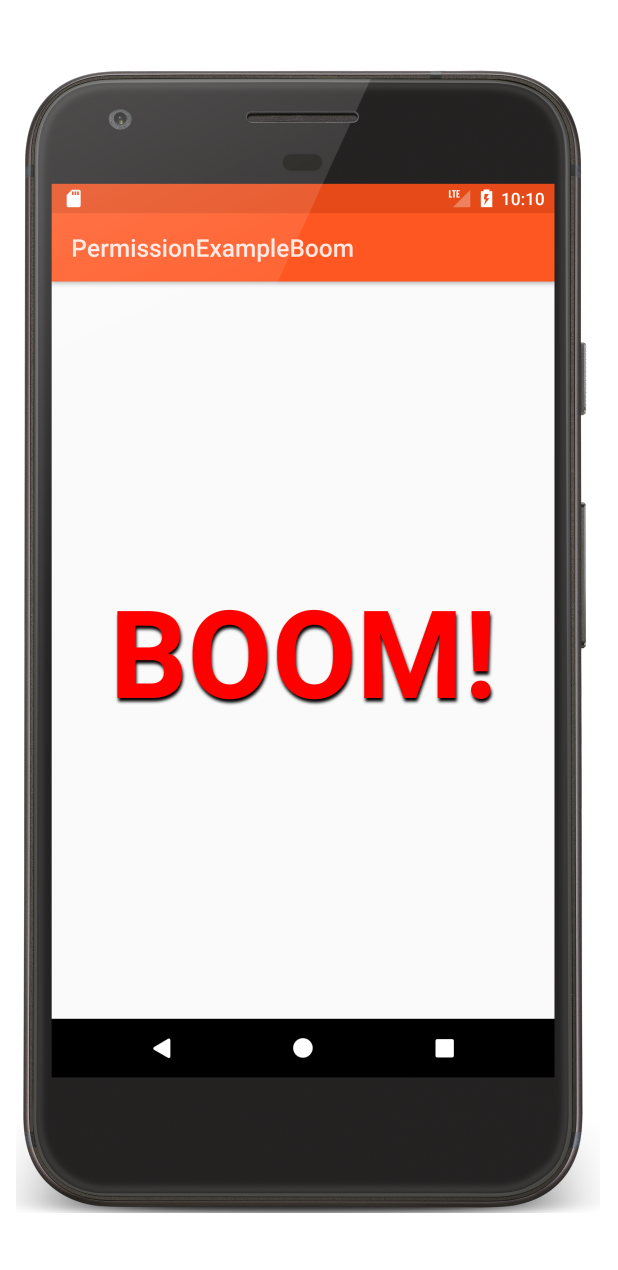

## **Define & Enforcing Permissions**

You don't want just any application to run PermissionExampleBoom

Define & enforce an application-specific permission

#### AndroidManifest.xml

```
<!-- Defines a custom permission -->
<permission android:name="course.examples.permissionexample.BOOM_PERM"
    android:description="@string/boom_perm_string"
    android:label="@string/boom_permission_label_string"
    android:protectionLevel="dangerous" />
<!-- Enforces the BOOM_PERM permission on users of this application 
--><br><application
    android:allowBackup="false"
    android: icon="@mipmap/ic_launcher"
    android:label="@string/app_name"
    android:permission="course.examples.permissionexample.BOOM_PERM"
    android: theme="@style/MaterialTheme">
```
#### **ProtectionLevel**

Normal – Low risk

System automatically grants permission

#### Dangerous– High risk

User must explicitly grant permission

#### **Using the Permission**

Apps that want to use PermissionExampleBoom must acquire the required permission

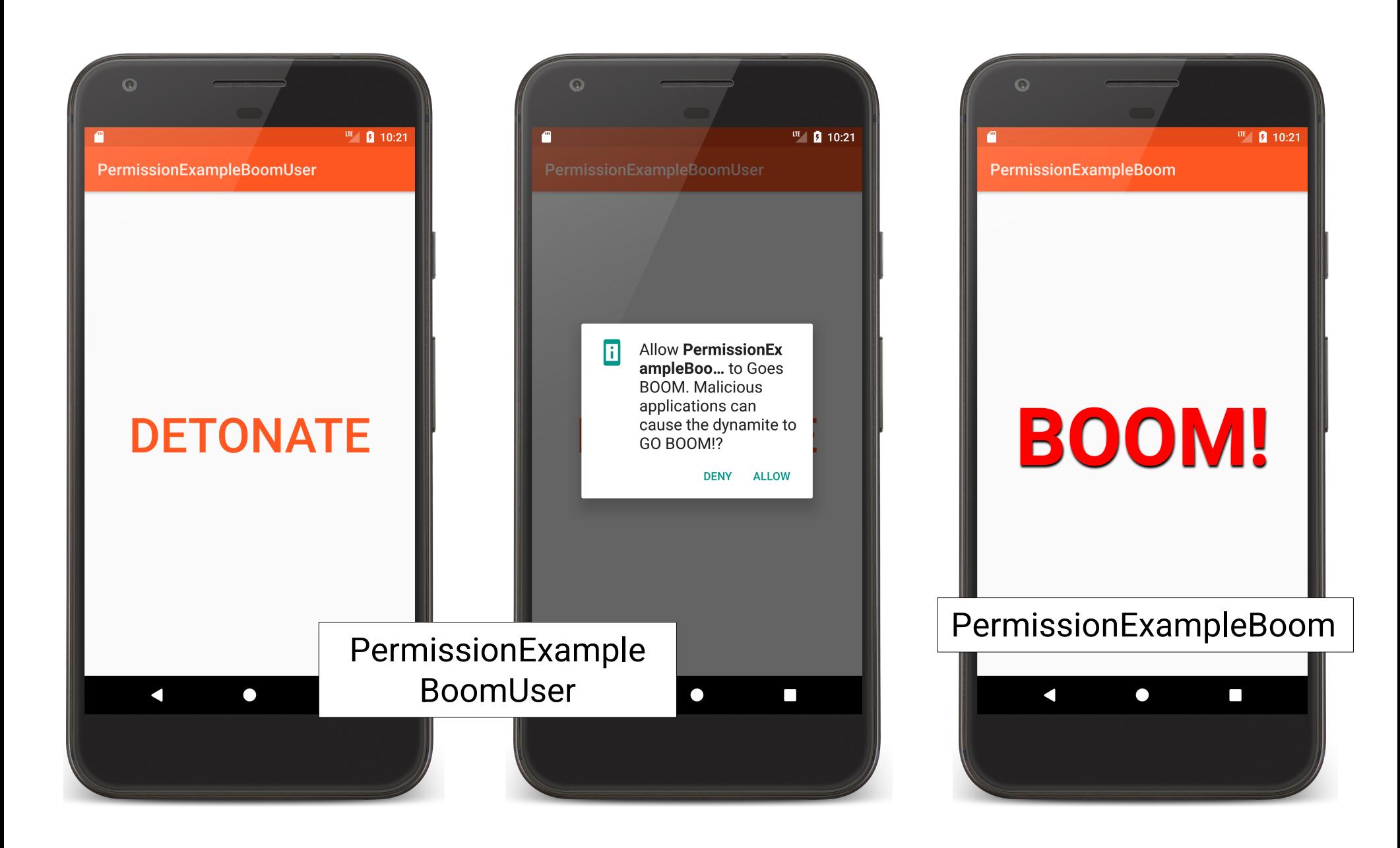

#### **Uses-Permission**

Application declares that it needs permissions required by other Applications it uses

### AndroidManifest.xml

```
<?xml version="1.0" encoding="utf-8"?>
<manifest 
xmlns:android="http://schemas.android.com/apk/res/android"
    package="course.examples.permissionexample.boomuser"
    android:versionCode="1"
    android:versionName="1.0" >
    <!-- App needs the "...BOOM_PERM permission -->
```
<uses-permission

android:name="course.examples.permissionexample.BOOM\_PERM" />

#### **Component Permissions**

Individual components can set their own permissions, restricting which other components can access them

Component permissions take precedence over application-level permissions

#### **Activity Permissions**

Restricts which components can start the associated Activity

Checked within execution of

startActivity()

startActivityForResult()

Throws SecurityException on permissions failure

#### **Service Permissions**

Restricts which components can start or bind to the associated service

Checked within execution of

Context.startService()

Context.stopService()

Context.bindService()

Throws SecurityException on permissions failure

#### **BroadcastReceiver Permissions**

Restricts which components can send & receive broadcasts

Permissions checked in multiple places

More on this when we discuss BroadcastReceivers

#### **ContentProvider Permissions**

Restrict which components can read & write the data in a ContentProvider

More on this when we discuss ContentProviders

#### **Next**

DataManagement

## **Example Applications**

MapLocationFromContacts PermissionBoom PermissionBoomUser